## 申請様式取得要領

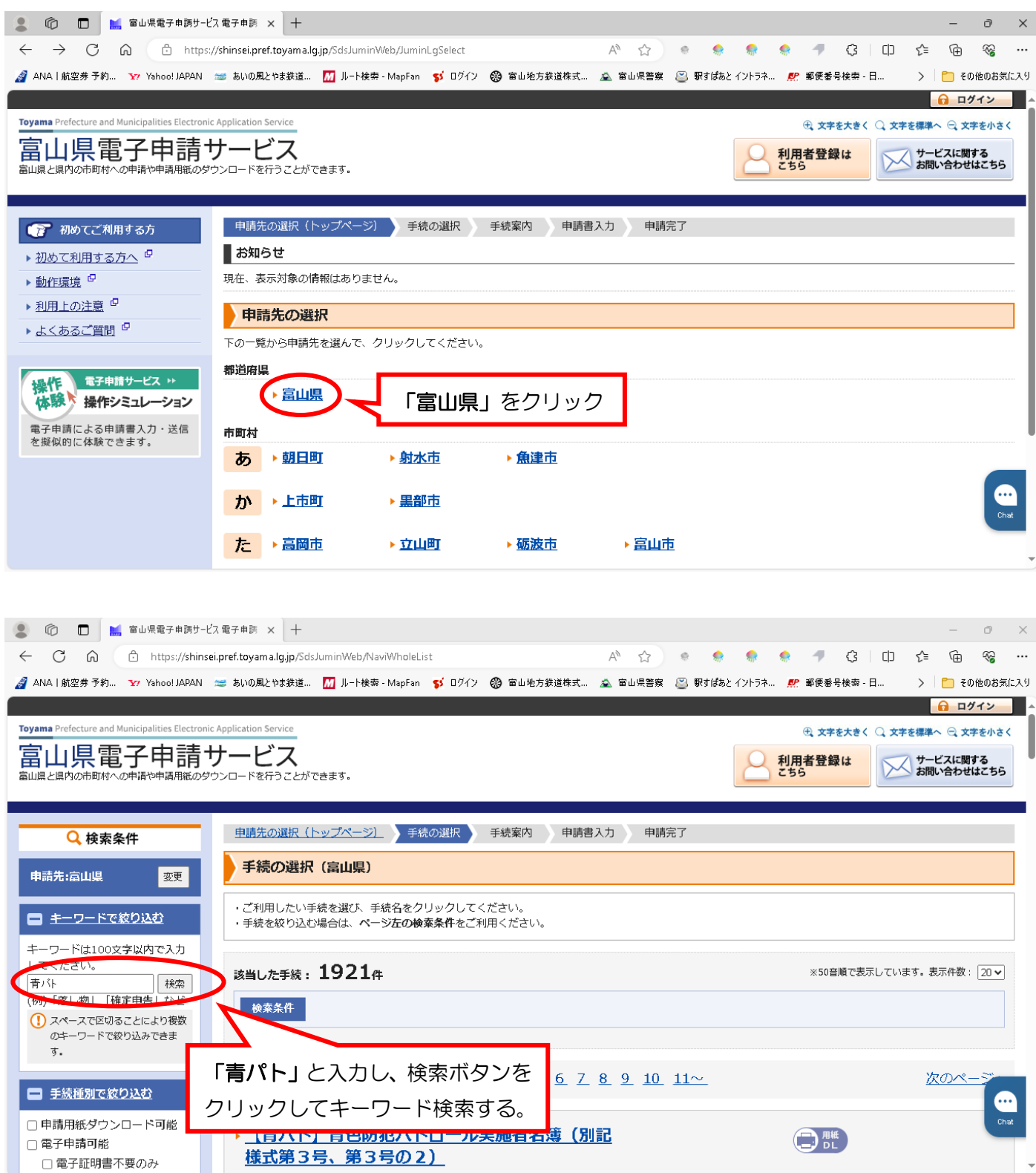

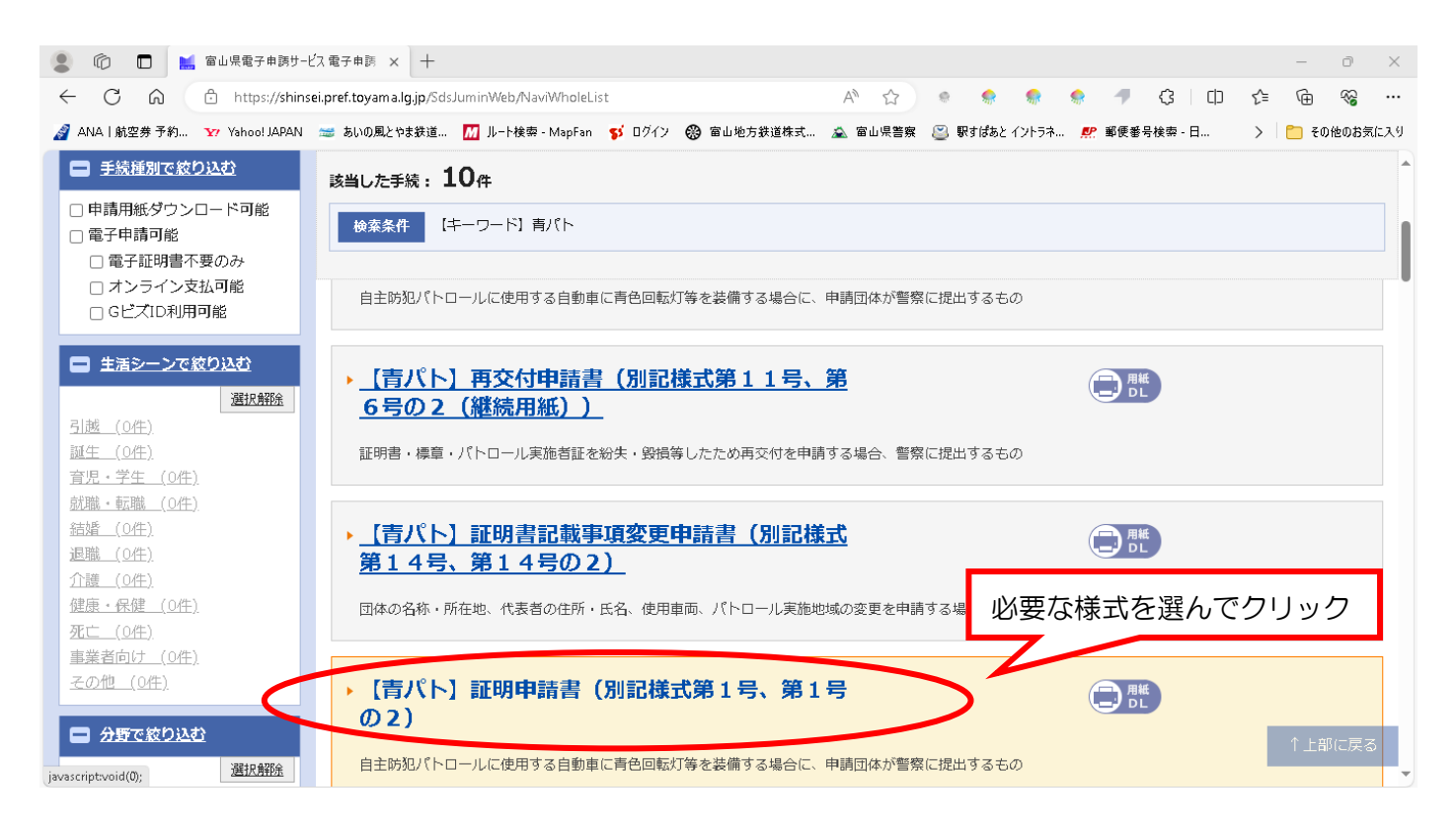

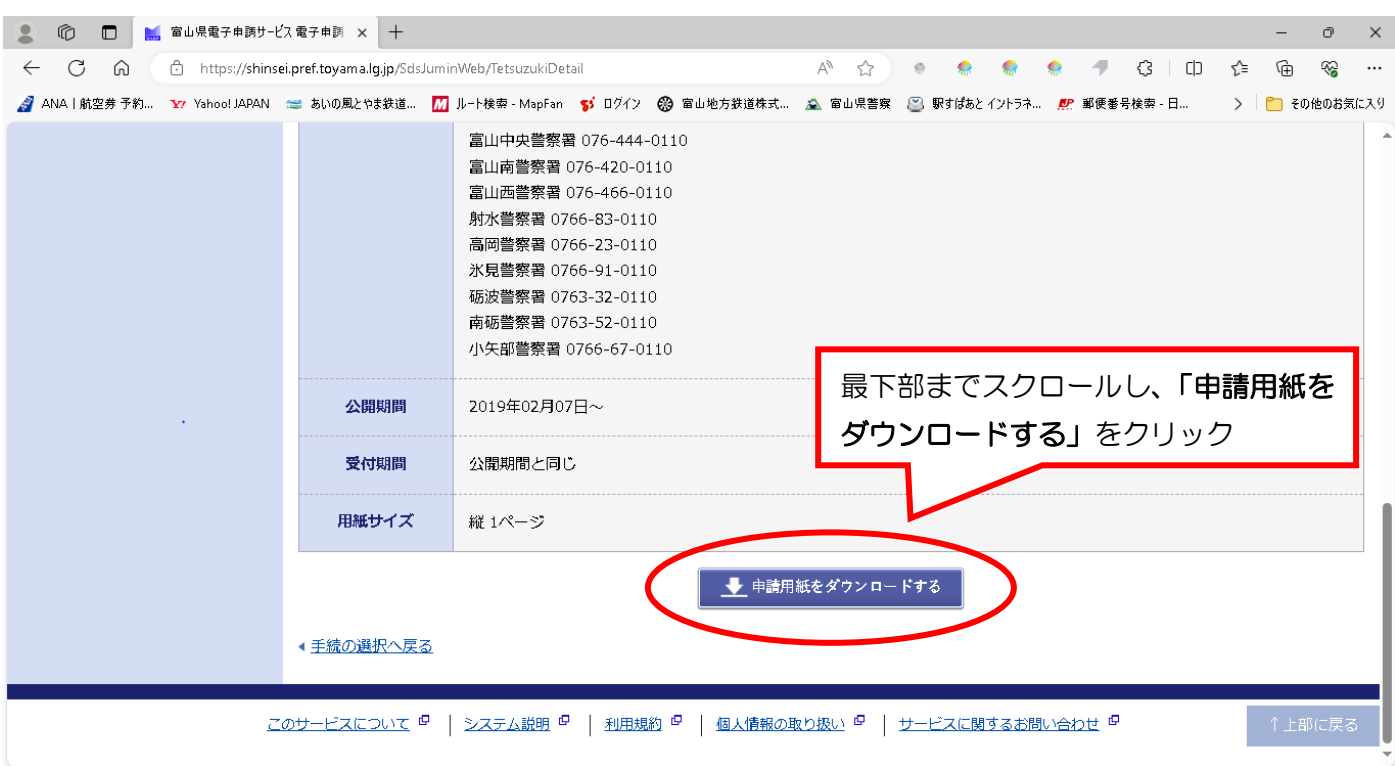